## SAP ABAP table KLARRC {Definition of Default Risk Rule}

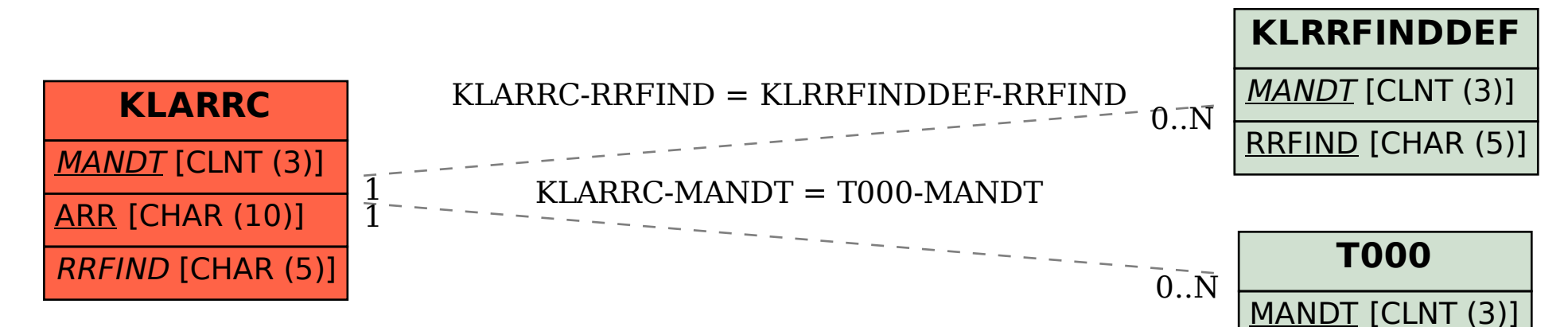